## **Midterm #2 Financial Functions Practice #2 Annotated Answers**

**REMEMBER: Ignore negatives and round ansers to the nearest dollar; will explain why in subsequent weeks. If you understand these problems, you'll do great on the midterm.**

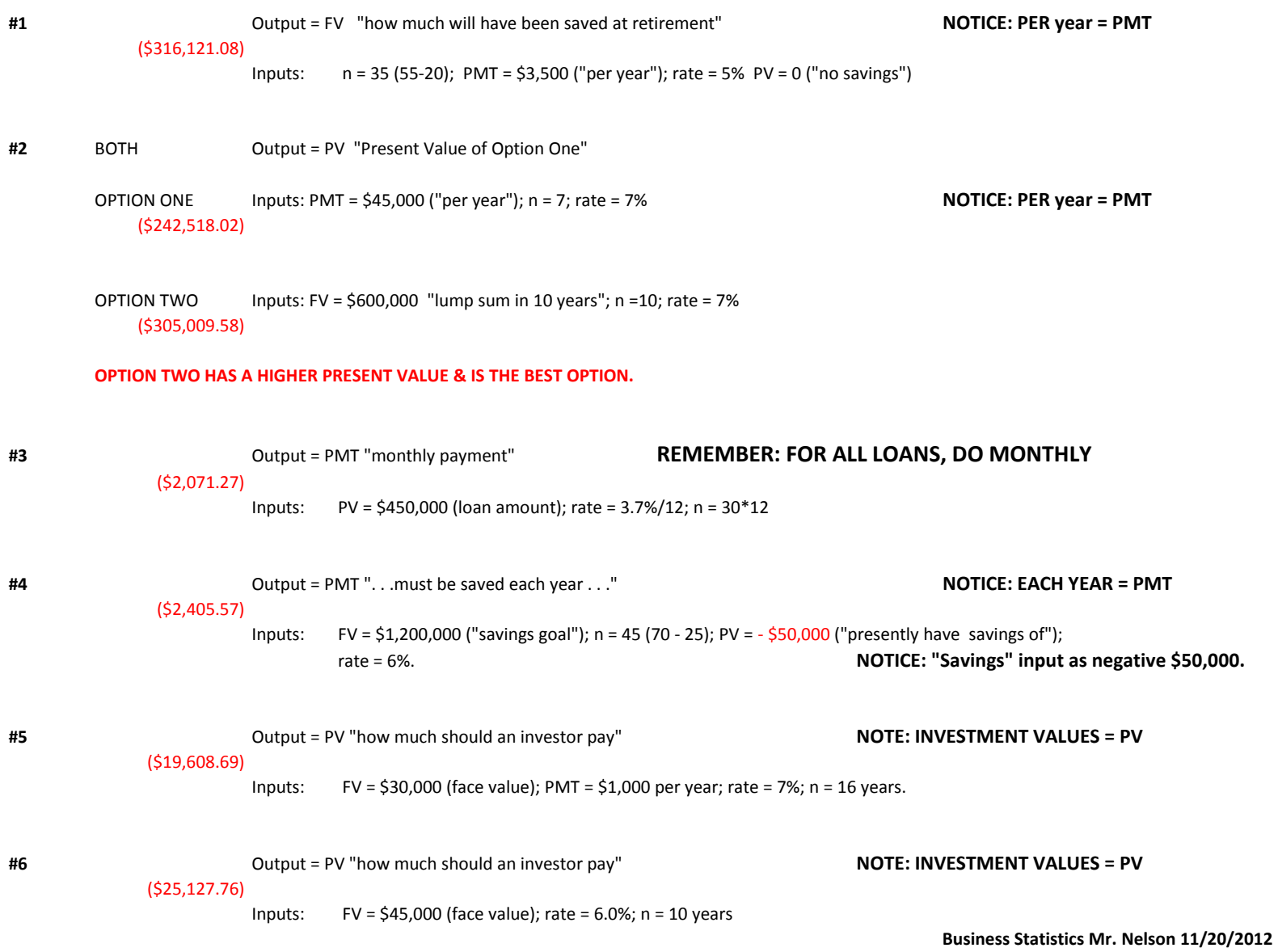

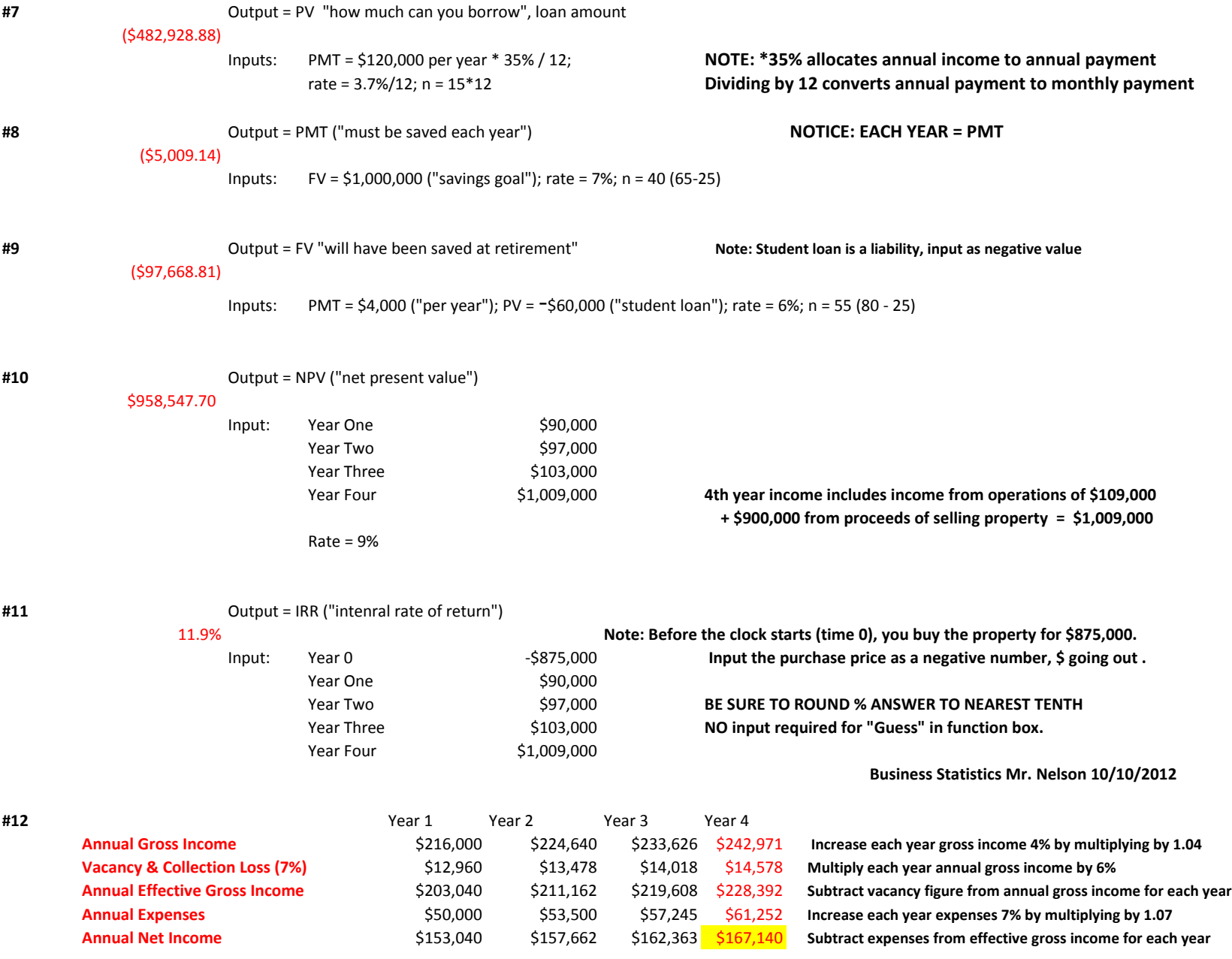

**Business Statistics Mr. Nelson 10/10/2012**